# **SESSION 6**

### Testing of Business Process Automated Controls (OtC, PtP, Inventory)

Instructors

CA Archana Joshi CA Sai Shinde CA Kajal Shah

# 6.Business Process

- Order to Cash
- Procure to Pay
- Inventory

### 6.1 Order to Cash Key Sub-Processes

• Organization Structure :

Client —— Company Code —— Sales Area —— Plant

- Master data :
- Customer Master Data at Client, Co Code and Sales Area level
- Pricing master data at Sales Area level
- Credit Limits
- Sales Orders processing
- Delivery and Post Goods Issue processing
- Sales Invoice processing
- Credit Block and release
- Release of Sales Invoice for accounting
- Receipt of Money
- Ageing of Receivables Review

Key T-Codes XD01 – Customer master MM01 – Material Masters VA01 – Sales Order VL01 – Delivery VF01 – Customer Invoice FD32- Credit limit F-28- Receipts

### 6.1Order to Cash Business process to SAP Modules

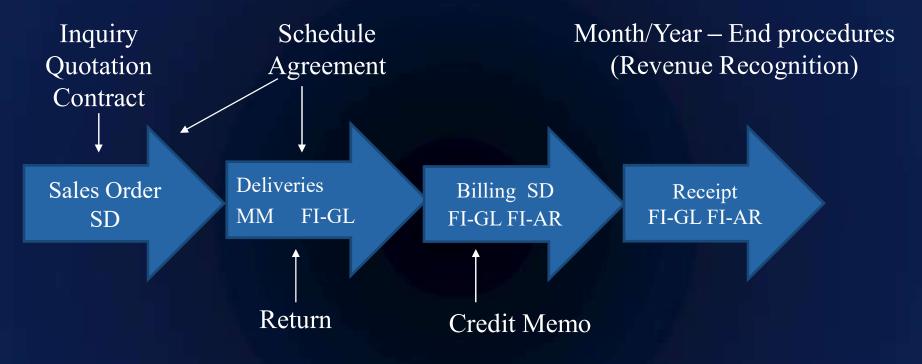

#### Master Data – Material, Customer, Pricing, Credit Limits

### 6.1 Order to Cash Accounting entries

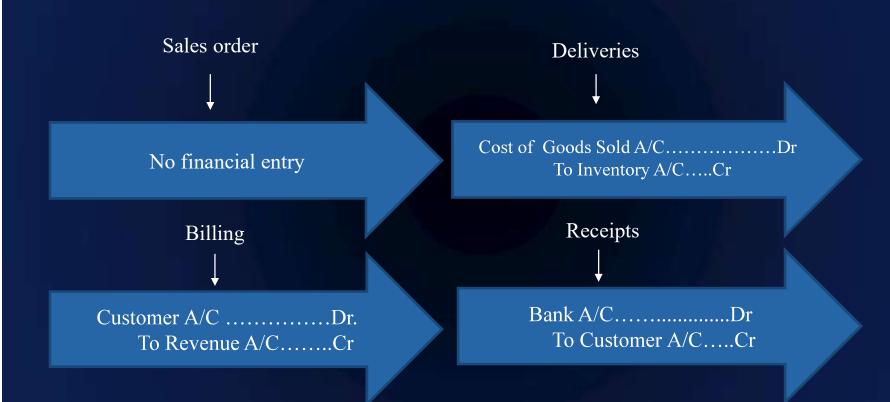

## 6.1 Order to Cash Key Risks

- Sales price is inaccurate and not valid
- Sales quantity is inaccurate
- Delivery done without a valid sales order
- Delivery documents are recorded in duplicate
- Goods issue /sales not recorded at correct amount and to correct account
- Billing is done without a valid delivery document
- Invoices are raised in duplicate
- Invoice price is inaccurate and not valid
- Billing is not complete (FI accounting has not been triggered)

### 6.1 Order to Cash Key Automated Controls

#### **Configurable controls (examples)**

- All Customer Masters are assigned Recon GL Accounts
- Pricing procedures appropriately configured
- Prices not changeable in Sales Orders and defaults from Price Masters
- Delivery requires a preceding Sales Order
- Deliveries cannot be processed in excess of Sales Order quantity
- Sales Invoice cannot be processed in excess of Deliveries
- Appropriate Revenue Recognition
- Prices in Sales Invoice not changeable and defaults from Price master/sales order
- Automated GL determination for Deliveries and Sales invoices
- Automated Rebate processing

### 6.1 Order to Cash Key Automated Controls

**Inherent Controls (Examples)** 

- The SAP system automatically calculates the sales amount based on price multiplied by quantity.
- SAP prevents direct posting to general ledger accounts classified as reconciliation accounts.

### 6.1 Order to Cash Access controls- Sensitive access and SoDs

#### **Sensitive access (Examples)**

- Access to maintain Price Masters is restricted
- Access to Customer master is restricted
- Access to Sales order creation is restricted

#### **Segregation of Duties (SoD) (Examples)**

- SoD between Price Masters and Sales orders processing
- SoD between Sales Order and Delivery and Invoicing

### 6.1 Order to Cash Automated Controls testing method

#### Few Examples

#### • Sales Account Determination (T Code VKOA)

| CL | ust.Gr | p/Material               | Grp/Ac        | ctKey    |     |     |       |             | <b>x</b>       |
|----|--------|--------------------------|---------------|----------|-----|-----|-------|-------------|----------------|
| 10 | Арр    | MA:<br>Location and some | Transformeric | h anno 1 | AAG | AAG | ActKy | G/L Account |                |
| V  | 7      | KOFI                     | MFG           | 1010     | DO  | AS  | ERL   | 6410003     | App ActKy Name |
| V  | T      | KOFI                     | MFG           | 1010     | DO  | R3  | ERL   | 6000055     |                |

• Ageing of Debtors – settings for "Payment Terms from Invoice" (T Code OBA3) Specifications for Posting Residual Items from Payment Differences

Payment Term from Invoice

Fixed payment term

• Price Masters changeability (Table T685A)

| Condit. type    | PROO     | Price |
|-----------------|----------|-------|
| -               | an ha ma | da    |
| Changes which c | an be ma | ue    |

| Manual e | ntries Short Descript.           |
|----------|----------------------------------|
|          | No limitations                   |
| A        | Free                             |
| В        | Automatic entry has priority     |
| С        | Manual entry has priority        |
| D        | Not possible to process manually |
|          |                                  |

### 6.1 Order to Cash Automated Controls testing method

#### Delivery requires a preceding Sales Order(Table TVLK)

|   | Delivery Type | Order required |
|---|---------------|----------------|
| C | CBG5          |                |
|   | CEM           |                |
|   | ECR           | В              |
|   | EL            | В              |
|   | ELR           | В              |
|   | ELST          | В              |
|   | GPLE          | X              |

| Sales order required | Short Descript.                 |  |  |
|----------------------|---------------------------------|--|--|
|                      | No preceding documents required |  |  |
| Х                    | Sales order required            |  |  |
| В                    | Purchase order required         |  |  |

#### • Sales order – Delivery – Invoice linking (Table TVCPF)

| Target               | Source         | Source          |              |                        |      |                                     |
|----------------------|----------------|-----------------|--------------|------------------------|------|-------------------------------------|
| Target Bill. Type    | CBF2           | From Delivery T | ype CBL      | F                      |      |                                     |
|                      | BEV Invoice    |                 | BEV          | Standard Deli          | very |                                     |
|                      |                | Item Category   | TAX          |                        |      |                                     |
|                      |                |                 | Non          | -stock Item            |      |                                     |
| Сору                 |                |                 |              |                        |      |                                     |
| Copying requirements | 004 Deliv-rela | ted item        | Billing quar | ntity                  | в    | Delivery qty less invoiced qty      |
| Data VBRK/VBRP       | 001 Inv. Split | : (sample)      | Pos./neg.    | s./neg. quantity 🛛 🕂 🖣 |      |                                     |
|                      |                |                 | Pricing typ  | e                      | G    | Quantity calculated positively      |
|                      |                |                 | PricingExc   | hRate type             |      | Copy pricing elements unchanged and |
|                      |                |                 | Cumulat      | te cost                |      | redetermine taxes                   |
|                      |                |                 | Price sour   | ce                     |      | Sales Order                         |
|                      |                |                 |              |                        |      |                                     |

# 6.1 Order to Cash T Codes and Tables (Examples)

| Transaction                   | T Code | Table      |  |  |
|-------------------------------|--------|------------|--|--|
| Material Master               | MM01   | MARA/MARC  |  |  |
| Customer Master               | XD01   | KNA1 /KNB1 |  |  |
| Sales Order                   | VA01   | VBAK/VBAP  |  |  |
| Delivery                      | VL01N  | LIKP/LIPS  |  |  |
| Customer Invoice              | VF01   | VBRK/VBRP  |  |  |
| Credit Limits                 | FD-32  | KNKA/KNKK  |  |  |
| Incoming<br>payments(Receipt) | F-28   | BKPF/BSEG  |  |  |

### 6.2 Procure to Pay Key sub-processes

• Organization Structure :

Client  $\longrightarrow$  Company Code  $\longrightarrow$  Purchase Org  $\longrightarrow$  Plant

- Master data :
- Vendor Master Data at Client, Co Code and Purchase Org level
- Purchase Info records for Vendor and Materials
- Material masters
- Purchase Orders (PO) processing
- Purchase Order Release
- Goods Receipts processing
- Vendor Invoice processing
- Release of Blocked Vendor Invoices for payments
- Payments

Key T-Codes XK01 – Vendor Masters MM01 – Material Masters ME21N – Purchase Order ME28/29N-PO Release MIGO – Goods Receipt MIRO – Vendor Invoice F110 - Automated Payment

### 6.2 Procure to Pay Business Process to SAP Modules

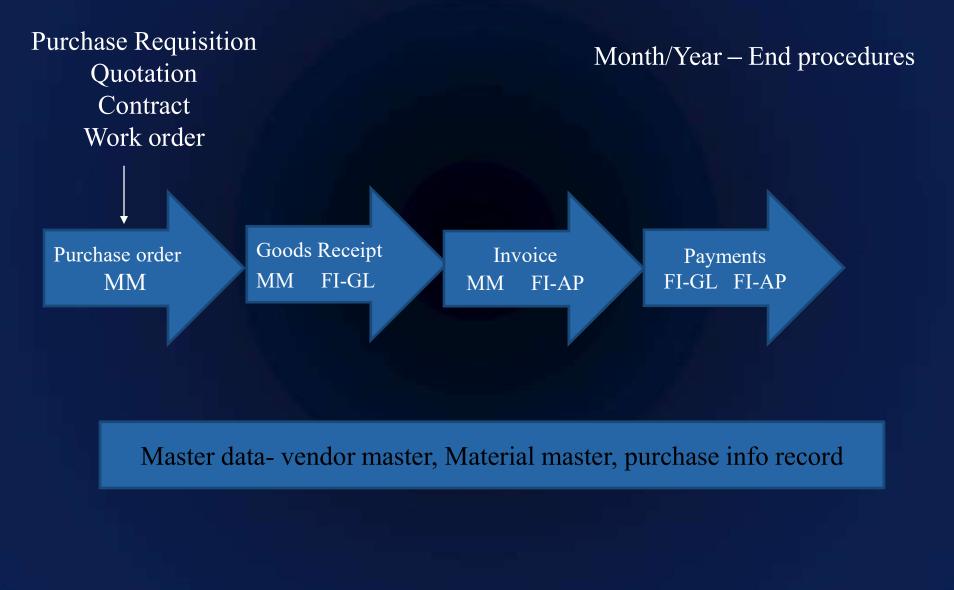

### 6.2 Procure to Pay Accounting Entries

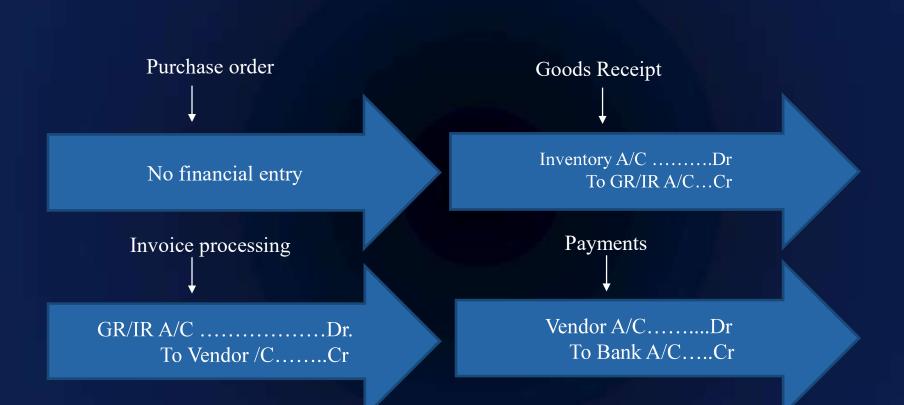

## 6.2 Procure to Pay Key Risks

- Purchase orders are not authorised
- Inventory receipts are not recorded
- Inventory receipts are recorded in duplicate
- Inventory receipts not recorded to correct account
- Invoices are not recorded
- Invoice price is inaccurate
- Invoice quantity exceeds Goods receipt quantity and Invoice Price exceeds the Purchase order price
- Duplicate invoices are booked
- Payment is made to wrong vendor

### 6.2 Procure to Pay Key Automated Controls

#### **Configurable Controls (Examples)**

- All Vendor Masters are assigned Reconciliation GL Accounts
- All Purchase Orders subject to release in SAP
- 3 way match indicators are appropriately set in Purchase Orders
- Vendor Invoice cannot be processed in excess of Goods receipt
- Prices in Vendor Invoice not changeable and defaults from Purchase Order
- Tabs in invoice for differential amount posting should be inactive
- Automated GL determination for Goods Receipts and Vendor invoices
- Duplicate Invoice check
- Payments to Alternate Payees

### 6.2 Procure to Pay Key Automated Controls

#### **Inherent Controls (Examples)**

- SAP prevents the goods receipt quantity to exceed the purchase order quantity (adjusted with delivery tolerances).
- SAP automatically calculates and posts the amount calculated on the Goods Receipt document.
- SAP prevents direct posting to general ledger accounts classified as reconciliation accounts.
- SAP automatically calculates and posts the amount calculated on the Invoice document.
- SAP automatically updates the general ledger when generating the payment processing file.

# 6.2 Procure to Pay Access controls- Sensitive access and SoDs

#### **Sensitive Access (Examples)**

- Access to create Vendor master is restricted
- Access to release Purchase Orders is restricted
- Access to release blocked invoices is restricted

#### **Segregation of Duties (Examples)**

- PO Maintain and PO release
- Vendor Masters and Payments processing /passing accounting entry to vendor
- Maintain PO, Release PO, Process Goods receipt and process Vendor invoice

#### 6.2 Procure to Pay Automated Controls testing method

#### Few Examples-

• Purchase Order Approval (T16FS, T16FC, AUSP)

| Release group     | <b>P</b> P | 1                   | Code | Description    | Stat |
|-------------------|------------|---------------------|------|----------------|------|
| Release Strategy  | S1         | OP release strategy | 10   | Release code 1 | 1    |
|                   |            |                     | 20   | Release code 2 | 1    |
| Release indicator | 1          | Released            |      |                |      |

#### • 3 way match indicators in PO (T163k)

| Material Data        | Quantities/Weights Delive | ry Schedule / Delivery / I          | nvoice Conditions Account Assignm |
|----------------------|---------------------------|-------------------------------------|-----------------------------------|
| Overdeliv. Tol.      | .0 % Unlimited            | 1st Rem./Exped.                     | 0 Goods Receipt                   |
| Underdel. Tol. 0.    | .0 🐐 🗌 Origin Accept      | 2nd Rem./Exped.                     | GR Non-Valuated                   |
| Shipping Instr.      |                           | <ul> <li>3rd Rem./Exped.</li> </ul> | 0 Deliv. Compl.                   |
| Acct Assignment Cat. | A Asset                   |                                     |                                   |
| Acct.assg.changeable | Consumption posting       | Distribution                        |                                   |
| 🗹 AA Chgable at IR   | Acct modification         | Partial invoice                     |                                   |
| Derive acct. assgt.  | ID: AcctAssgt Scrn 2      | Multiple account ass                |                                   |
| Del.CstsSep.         | Special Stock             |                                     |                                   |
| Goods Receipt        | GR non-valuated           | ✓ Invoice Receipt                   |                                   |
| GR Ind. Firm         | GR NonVal. Firm           | 🗹 IR Ind. Firm                      |                                   |

### 6.2 Procure to Pay Automated Controls testing method

#### • Invoice tolerances for 3 way match(T169G)

| Tolerance key  | DQ      | Exceed amount: quantity variance    |       |                                      |
|----------------|---------|-------------------------------------|-------|--------------------------------------|
| Company Code   | 1000    | Subsidiary Germany                  |       | DQ – Quantity Tolerand               |
| Amounts in     | EUR     | Euro (EMU currency as of 01/01/1999 | ))    | (GR qty - Invoice qty)               |
| Upper Limit    |         |                                     |       |                                      |
| Absolute       |         | Percentage                          |       |                                      |
| ODo not check  | ę.      | ODo not check                       |       |                                      |
| Check limit    |         | <ul> <li>Check limit</li> </ul>     |       |                                      |
| Val.           | 3.00    | Tolerance limit                     | % 4.0 | 90                                   |
|                |         |                                     |       |                                      |
|                |         |                                     |       |                                      |
|                |         | Tolerance key                       | PP    | Price variance                       |
|                |         | Company Code                        | TR01  | Company 01                           |
|                |         | Amounts in                          | EUR   | Euro (EMU currency as of 01/01/1999) |
| PP – Price Tol | erance  |                                     |       |                                      |
|                |         |                                     |       |                                      |
| PO Price - In  | voice P | (T1CC) Upper Limit                  |       |                                      |
|                |         | Absolute                            |       | Percentage                           |
|                |         | ODo not check                       |       | ODo not check                        |
|                |         | Check limit                         |       | Check limit                          |
|                |         | Val. 5.00                           |       | Tolerance limit % 5.00               |
|                |         |                                     |       |                                      |
|                |         |                                     |       |                                      |

#### 6.2 Procure to Pay Automated Controls testing method

#### • Duplicate invoice Check (T code OMRM, Vendor Master)

| Vendor                        | 1000                     | C.E.B. BERLIN        | Berlin   |       | Are                                                                                                    | а                    | F5                                 |               |                         |           |        |        |
|-------------------------------|--------------------------|----------------------|----------|-------|----------------------------------------------------------------------------------------------------|----------------------|------------------------------------|---------------|-------------------------|-----------|--------|--------|
| Company Code                  | CPFO                     | Good Food            |          |       |                                                                                                    | ·                    |                                    |               |                         |           |        |        |
|                               |                          |                      |          |       | Me                                                                                                    | essage (             | Control by User                    |               |                         |           |        |        |
| Payment data                  |                          |                      |          |       |                                                                                                    | Msg                  | Message Text                       |               |                         | User Name | Online | BatchI |
| Payt Terms                    |                          | Tolerance group      |          |       |                                                                                                    | 117                  | Check whether docum                | nent has      | already been entered ur | n<br>I    | Е      | E      |
| Cr memo terms Chk double inv. |                          |                      |          |       |                                                                                                    |                      |                                    |               |                         |           |        |        |
| Chk cashng time               | 0                        |                      |          |       |                                                                                                    |                      |                                    |               |                         |           |        |        |
|                               |                          |                      |          |       |                                                                                                    |                      |                                    |               |                         |           |        |        |
| • Acc                         | coun                     | t determination ( Ta | ble T0   | 30)   |                                                                                                    |                      |                                    |               |                         |           |        |        |
| Organizati                    | on                       |                      |          |       |                                                                                                    |                      |                                    |               |                         |           |        |        |
| Plant                         |                          | -> Valuatio          |          |       | and the second second se |                      | nart of Account<br>iluation Grpg C |               | INT<br>0001             |           |        |        |
| Valuation                     |                          |                      |          |       |                                                                                                    |                      |                                    |               |                         |           |        |        |
| Material                      |                          | R-B304               | ial Type |       |                                                                                                    |                      | Aluation Class                     |               | 7900                    |           |        |        |
|                               |                          | Mater                | iai type |       | [INALB]                                                                                                    |                      | g value opdati                     | e-            |                         |           |        |        |
| Movement                      |                          |                      |          |       |                                                                                                    |                      |                                    |               |                         |           |        |        |
| Movemer                       | nt Typ                   | e 101 GR g           | oods re  | ceipt |                                                                                                    |                      |                                    |               |                         |           |        |        |
| Posting Li                    | nes                      |                      |          |       |                                                                                                    |                      |                                    |               |                         |           |        |        |
| Posting L                     | ines                     | Text                 | VIGCd    | AGC   | VC1                                                                                                    | PK                   | Acct Deb.                          | PK            | Acct Cr.                |           |        |        |
| Gain/lo                       | ss f                     | rom revaluation      | -e-      | - e - | 7900                                                                                                    | 83                   | 232500                             | 93            | 232500                  |           |        |        |
| Invento                       | ery p                    | osting               | -e-      | -e-   | 7900                                                                                                    | 89                   | 790000                             | 99            | 790000                  |           |        |        |
| Inciden                       | ntal                     | costs of external a  | -e-      | - e - | -e-                                                                                                    | 86                   | 415000                             | 96            | 415000                  |           |        |        |
| Externa                       | il ac                    | tivity               | -e-      | - e - | 7900                                                                                                    | 86                   | 417002                             | 96            | 417002                  |           |        |        |
| Change                        | in s                     | tock account         | -e-      | -e-   | 7900                                                                                                    | 81                   | 893010                             | 91            | 893010                  |           |        |        |
| Purchas                       | se of                    | fsetting account     | 0001     | - e - | 7900                                                                                                    | 40                   | Missing-                           | 50            | Missing-                |           |        |        |
| Purchas                       |                          |                      | 0001     | -e-   | 7900                                                                                                    | - California and     | Missing-                           |               | Missing-                |           |        |        |
|                               |                          | anagement exch.rate  | -e-      | -e-   | -e-                                                                                                    | -                    | 230000                             |               | 280000                  |           |        |        |
|                               |                          | ) differences        | -e-      |       | 7900                                                                                                    | - Contraction of the | 231500                             | - Contraction | 281500                  |           |        |        |
|                               |                          | ing account          | -e-      | - e - | - e -                                                                                                    |                      | 191100                             | 50            | 191100                  |           |        |        |
| Invento                       | Inventory posting -e- 79 |                      |          |       |                                                                                                    |                      | 790000                             |               |                         |           |        |        |

# 6.2 Procure to Pay T Codes and Tables (Examples)

| Transaction            | T Code     | Table     |  |  |
|------------------------|------------|-----------|--|--|
| Material Master        | MM01       | MARA/MARC |  |  |
| Vendor Master          | XK01       | LFA1/LFB1 |  |  |
| Purchase Order Create  | ME21N      | EKKO/EKPO |  |  |
| Purchase Order Release | ME28/ME29N | EKKO/EKPO |  |  |
| Goods Receipt          | MIGO       | EKBE      |  |  |
| Vendor Invoice         | MIRO       | RBKP/RSEG |  |  |
| Payments               | F110       | BKPF/BSEG |  |  |

# 6.3 Inventory Key Sub-Processes

- Organization Structure :
  - Client -----> Company Code -----> Plant -----> Storage Location
- Master data :
- Material Master Data Basic, Accounting, Costing, Plant, Sales Views
- Bill of Material
- Routing
- Consumption processing
- Production order processing
- Other goods movements
- Inventory valuation

Key T-Codes MM01 – Material Masters CS01 – BOM CO01 – Production Order MB01 – Goods Movements

### 6.3 Inventory Business process to SAP Modules

Scrapping Stock transfer Posting inventory differences Material to material transfer

Goods Receipt MM FI-GL Consumption MM FI-GL Production MM FI-GL Material movements MM FI-GL

Master data Material master, Bill of material, Routing

### 6.3 Inventory Accounting Entries

**Goods Receipt** 

Inventory A/C .....Dr To GR/IR A/C...Cr

#### Consumption

Consumption A/C....Dr To Raw material Inventory...Cr

**Production Booking** 

Finished Goods A/C...Dr. To Cost of goods produced A/C.Cr Material Price change

InventoryA/C..... Dr/Cr To Revaluation A/C.....Dr/Cr

## 6.3 Inventory Key Risks

#### Examples

- Inaccurate material price set in the material master data
- Inaccurate valuation method defined in material master
- Inaccurate valuation strategy set in the Costing Variant
- Inventory or material consumption postings are not recorded in the correct G/L account
- Quantity and value not updated with the material movements
- Goods can be issued more than available stock

### 6.3 Inventory Key Automated controls

#### **Configurable Controls (Examples)**

- Inventory valuation method appropriate
- Automated Accounting of goods movement
- All transactions result in value and quantity update
- Negative stock not configured
- No direct changes to material cost
- No use of sensitive movement types like 501/309/561

### 6.3Inventory Inherent controls and Access controls

#### **Inherent Controls (Examples)**

- The mathematical formula to calculate inventory values are hard coded in SAP and are inherent.
- The SAP system inherently records inventory transactions in the inventory subledger.

#### Sensitive access and SoDs (Examples)

- SOD between Inventory count and posting Inventory count results
- Access to direct changes to Material cost is restricted
- Access to sensitive movements is restricted
- Example Goods movement without a reference document

#### 6.3 Inventory **Automated Controls testing method**

#### Few Examples

#### Moving Average Inventory Valuation (Table MBEW, T code MM03)

| Valuation           |              |                                 | Current valuation   |           |
|---------------------|--------------|---------------------------------|---------------------|-----------|
|                     |              | Valuation Class                 | 3000                |           |
| Price control       | V Moving ave | erage price/periodic unit price | VC: Sales order stk |           |
| Acct cat. reference | 0005         | Price ctrl mandatory            | Price control       | V         |
|                     |              |                                 | Moving price        | 11,773.96 |
|                     |              |                                 | Total Stock         | 169       |

Total Stock

#### Standard Cost Inventory Valuation (Table MBEW, T code MM03)

| Valuation Class     | 7920   |          |                                              |                           |
|---------------------|--------|----------|----------------------------------------------|---------------------------|
| VC: Sales order stk |        | Mater    | rial Val. ActivityTypes/Processes            | Subcontracting Ext. Pr    |
| Price control       | SID    |          | Colorest - and the second strengthere are an | Language and the Language |
| Moving price        | 611.00 |          |                                              |                           |
| Total Stock         | 200    |          |                                              |                           |
|                     |        | Priority | Strategy Sequence                            | Incl. Additive Cos        |
|                     |        | 1        | Valuation Price According to Price           | Control in Ma 🗸           |
|                     |        | 2        | Standard Price                               | ▼                         |
|                     |        | 3        | Current Planned Price                        | ▼ √                       |
|                     |        | 4        | Moving Average Price                         | ▼ √                       |
|                     |        | 5        |                                              | •                         |

#### 6.3 Inventory Automated Controls testing method

All transactions result in value and quantity update Table T134M

|   | Client                                                                                                    | Valuation area | Material type | Qty updating | Value updating |
|---|----------------------------------------------------------------------------------------------------|----------------|---------------|--------------|----------------|
| 2 | 500                                                                                                    | 1010           | FERT          | x            | x              |
|   | 500                                                                                                    | 1010           | HALB          | X            | X              |
|   | 500                                                                                                    | 1010           | ROH           | Х            | Х              |
|   | 500                                                                                                    | 1110           | FERT          | Х            | Х              |
|   | 500                                                                                                    | 1110           | HALE          | х            | Х              |
|   | 500                                                                                                    | 1110           | ROH           | X            | Х              |
| _ | in the second second se |                |               |              |                |

#### Negative stock not allowed T001L

| Client | Valuation area         | Company Code          | Negative stocks |  |
|--------|------------------------|-----------------------|-----------------|--|
| 500    | 1010                   | 1010                  |                 |  |
| 500    | 1110                   | 1110                  |                 |  |
| 500    | 1210                   | 1210                  |                 |  |
| 500    | 1310                   | 1310                  |                 |  |
| 500    | 1510                   | 1510                  |                 |  |
| 500    | 1710                   | 1710                  | Х               |  |
|        | 🔄 Negative stocks in v | aluation area allowed | ×               |  |
|        | < IM (k) to (?) (=) .  |                       |                 |  |
|        | Neg. stocks allowed s  | Short Descript.       |                 |  |
|        | X                      | Yes                   |                 |  |
|        | 1                      | No                    |                 |  |
|        |                        |                       |                 |  |
|        |                        |                       |                 |  |

| LE Quant     | ity Updating in Material Master Reco        |
|--------------|---------------------------------------------|
|              | M 🔥 🔊 🖨 🖌                                   |
| Quantity     | updating Short Descript.                    |
| х            | Yes                                         |
|              | No                                          |
|              |                                             |
|              |                                             |
| 🔄 Value      | Updating in Material Master Record          |
| ana contacto | Updating in Material Master Record          |
|              |                                             |
|              | M (* 10 10 10 10 10 10 10 10 10 10 10 10 10 |

# 6.3 Inventory T Codes and Tables (Examples)

| Transaction            | T Code    | Table          |
|------------------------|-----------|----------------|
| Material Master        | MM01      | MARA/MARC/MBEW |
| Bill of Material (BoM) | CS01      | MAST/STKO      |
| Production order       | CO01      | AUFK           |
| Material Movements     | MB01/MIGO | MKPF/MSEG      |